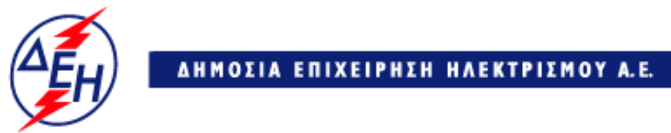

**Opuxeia** 

**Διεύθυνση Λειτουργικής Υποστήριξης Λιγνιτικού Κέντρου Δυτικής Μακεδονίας**

## **Α Ν Α Κ Ο Ι Ν Ω Σ Η ΠΑΡΑΤΑΣΗΣ**

Η ΔΗΜΟΣΙΑ ΕΠΙΧΕΙΡΗΣΗ ΗΛΕΚΤΡΙΣΜΟΥ ΑΕ / ΔΛΥ-ΛΚΔΜ ανακοινώνει την έκδοση **Συμπληρώματος Νο1** για τον διαγωνισμό:

**Ζ200 1200055137** Προμήθεια Ρουλμάν

 **όπου:**

 Ορίζεται νέος χρόνος **υποβολής** και **αποσφράγισης** προσφορών η **18-12-2018** και ώρα **13:00**

Αντίγραφα της αρχικής **Διακήρυξης** και του **Συμπληρώματος Νο1** διανέμονται από Δευτέρα μέχρι Παρασκευή :

- Α) Τομέα Συμβάσεων Προμηθειών /ΔΛΥΛΚΔΜ ΤΗΛ : 24630/52286
- Β) Στη σελίδα μας στο INTERNET με διεύθυνση : https://www.dei.gr → ΗΔΕΗ → Ανακοινώσεις Διακηρύξεων